## Package 'fbRads'

August 29, 2016

Type Package

Maintainer Gergely Daroczi <gergely.daroczi@card.com>

Author Ajaykumar Gopal <ajay@card.com>, Gergely Daroczi <gergely.daroczi@card.com>

Title Analyzing and Managing Facebook Ads from R

Description Wrapper functions around the Facebook Marketing 'API' to create, read, update and delete custom audiences, images, campaigns, ad sets, ads and related content.

Version 0.2

Date 2016-04-04

URL <https://github.com/cardcorp/fbRads>

License AGPL-3

Imports RCurl, jsonlite, digest, futile.logger, bit64, plyr, data.table

NeedsCompilation no

Repository CRAN

Date/Publication 2016-04-06 01:20:49

## R topics documented:

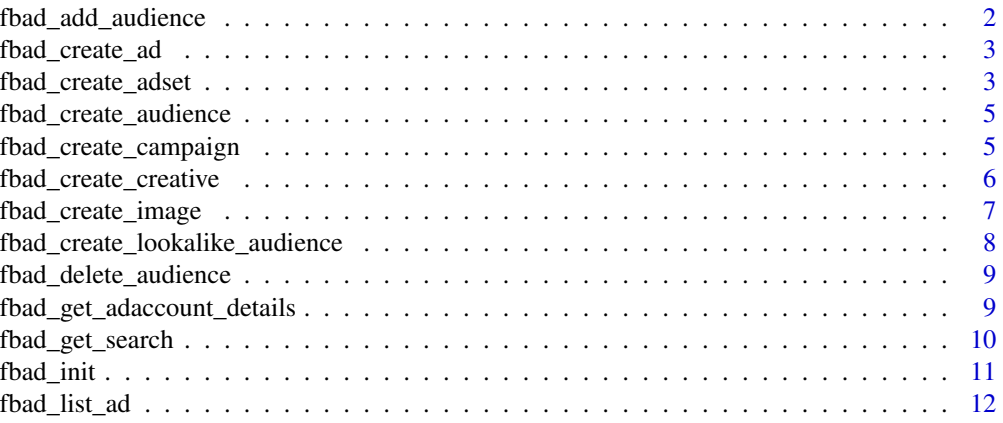

<span id="page-1-0"></span>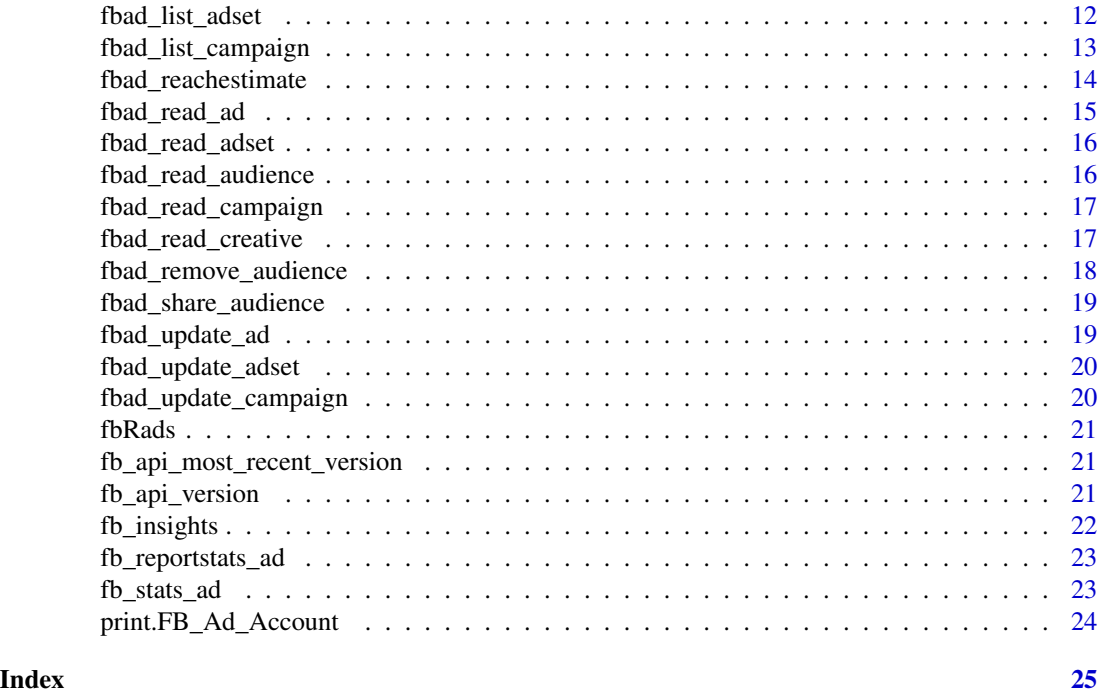

fbad\_add\_audience *Add people to a custom FB audience*

### Description

Add people to a custom FB audience

### Usage

```
fbad_add_audience(fbacc, audience_id, schema = c("EMAIL", "PHONE"), hashes)
```
### Arguments

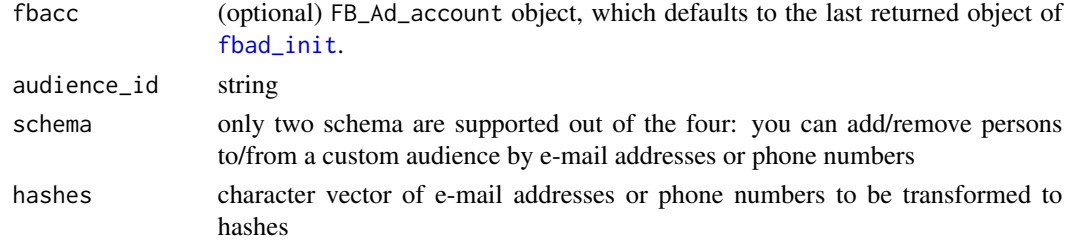

### References

[https://developers.facebook.com/docs/marketing-api/custom-audience-targeting/v2](https://developers.facebook.com/docs/marketing-api/custom-audience-targeting/v2.4#create). [4#create](https://developers.facebook.com/docs/marketing-api/custom-audience-targeting/v2.4#create)

<span id="page-2-0"></span>fbad\_create\_ad *Create ad*

### Description

Create ad

### Usage

```
fbad_create_ad(fbacc, name, campaign_id, adset_id, creative_id,
  adgroup_status = c("ACTIVE", "PAUSED"), status = c("ACTIVE", "PAUSED"),
  ...)
```
### Arguments

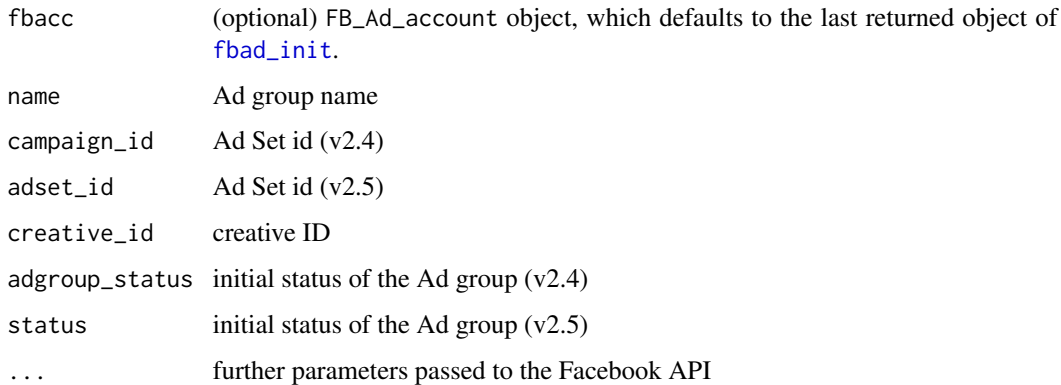

#### Value

ad id

### References

<https://developers.facebook.com/docs/marketing-api/reference/adgroup/v2.5#Creating>

fbad\_create\_adset *Create Ad Set*

### Description

Create Ad Set

#### Usage

```
fbad_create_adset(fbacc, name, optimization_goal = c("NONE", "APP_INSTALLS",
  "CLICKS", "ENGAGED_USERS", "EXTERNAL", "EVENT_RESPONSES", "IMPRESSIONS",
 "LINK_CLICKS", "OFFER_CLAIMS", "OFFSITE_CONVERSIONS", "PAGE_ENGAGEMENT",
  "PAGE_LIKES", "POST_ENGAGEMENT", "REACH", "SOCIAL_IMPRESSIONS",
  "VIDEO_VIEWS"), billing_event = c("APP_INSTALLS", "CLICKS", "IMPRESSIONS",
  "LINK_CLICKS", "OFFER_CLAIMS", "PAGE_LIKES", "POST_ENGAGEMENT",
  "VIDEO_VIEWS"), bid_amount, promoted_object, campaign_id,
  status = c("ACTIVE", "PAUSED", "ARCHIVED", "DELETED"), daily_budget,
  lifetime_budget, end_time, start_time, targeting, campaign_group_id,
  campaign_status = c("ACTIVE", "PAUSED", "ARCHIVED", "DELETED"), ...)
```
#### Arguments

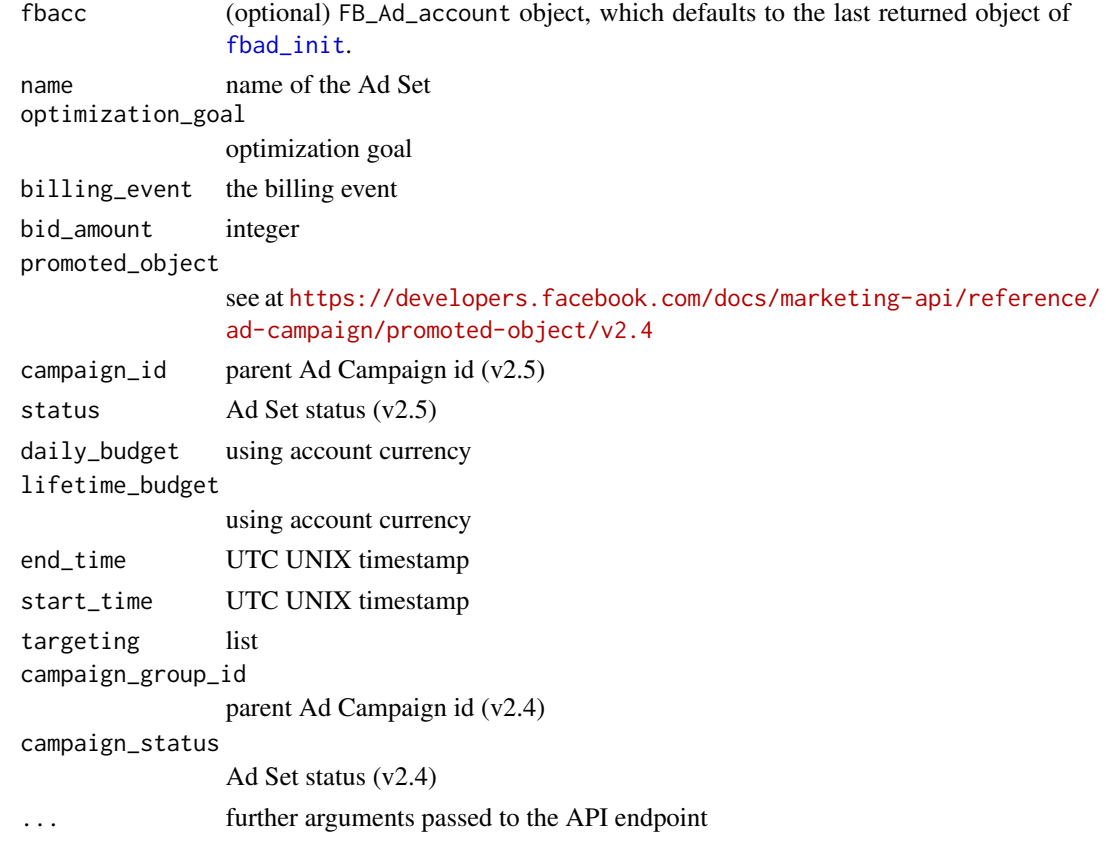

#### Value

Ad Set id

### References

<https://developers.facebook.com/docs/marketing-api/reference/ad-campaign#Creating>

<span id="page-4-0"></span>fbad\_create\_audience *Create a new FB custom audience*

#### Description

Create a new FB custom audience

### Usage

fbad\_create\_audience(fbacc, name, description, opt\_out\_link)

### Arguments

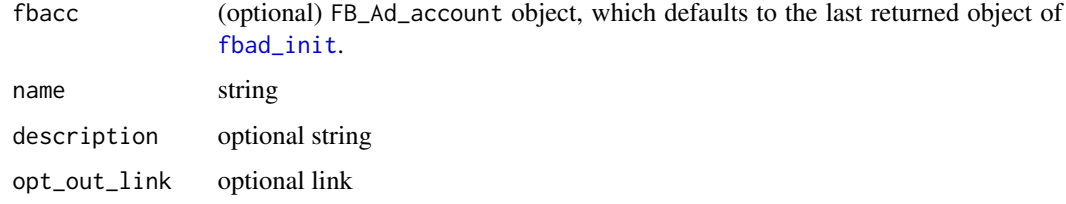

#### Value

custom audience ID

#### References

[https://developers.facebook.com/docs/marketing-api/custom-audience-targeting/v2](https://developers.facebook.com/docs/marketing-api/custom-audience-targeting/v2.4#create). [4#create](https://developers.facebook.com/docs/marketing-api/custom-audience-targeting/v2.4#create)

fbad\_create\_campaign *Created Ad Campaign*

#### Description

Created Ad Campaign

#### Usage

```
fbad_create_campaign(fbacc, buying_type = c("AUCTION", "FIXED_CPM",
  "RESERVED"), campaign_group_status = c("ACTIVE", "PAUSED"),
 campaign_status = c("ACTIVE", "PAUSED"), execution_options = NULL, name,
 objective, spend_cap = NULL)
```
#### <span id="page-5-0"></span>Arguments

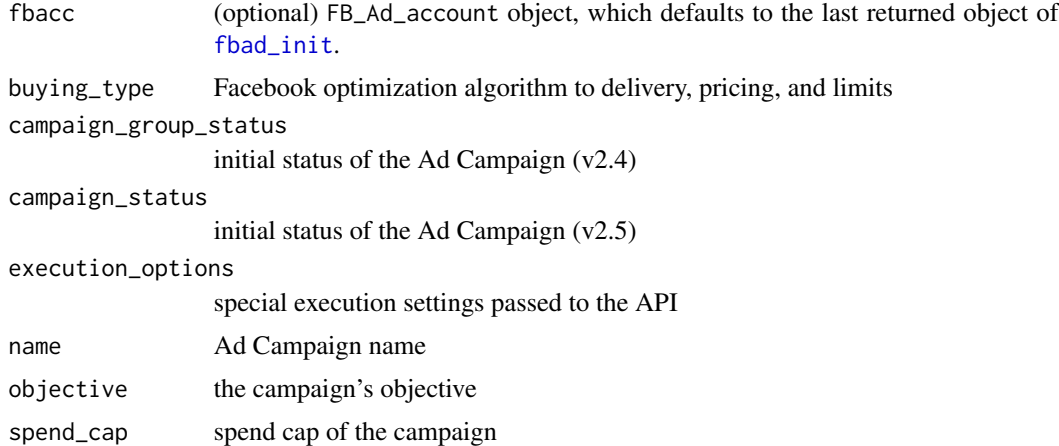

#### Value

Ad Campaign id

### References

[https://developers.facebook.com/docs/marketing-api/reference/ad-campaign-group#](https://developers.facebook.com/docs/marketing-api/reference/ad-campaign-group#Creating) [Creating](https://developers.facebook.com/docs/marketing-api/reference/ad-campaign-group#Creating)

fbad\_create\_creative *Create an ad creative*

### Description

Create an ad creative

#### Usage

```
fbad_create_creative(fbacc, title, body, name, actor_id, follow_redirect,
 image_file, image_hash, image_crops, image_url, link_url, url_tags, object_id,
 object_story_id, object_story_spec, object_url,
 call_to_action_type = c("OPEN_LINK", "BOOK_TRAVEL", "SHOP_NOW", "PLAY_GAME",
  "LISTEN_MUSIC", "WATCH_VIDEO", "USE_APP"))
```
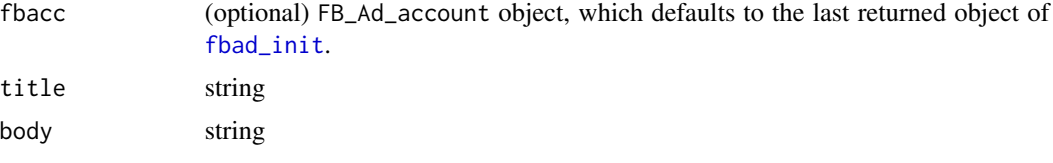

<span id="page-6-0"></span>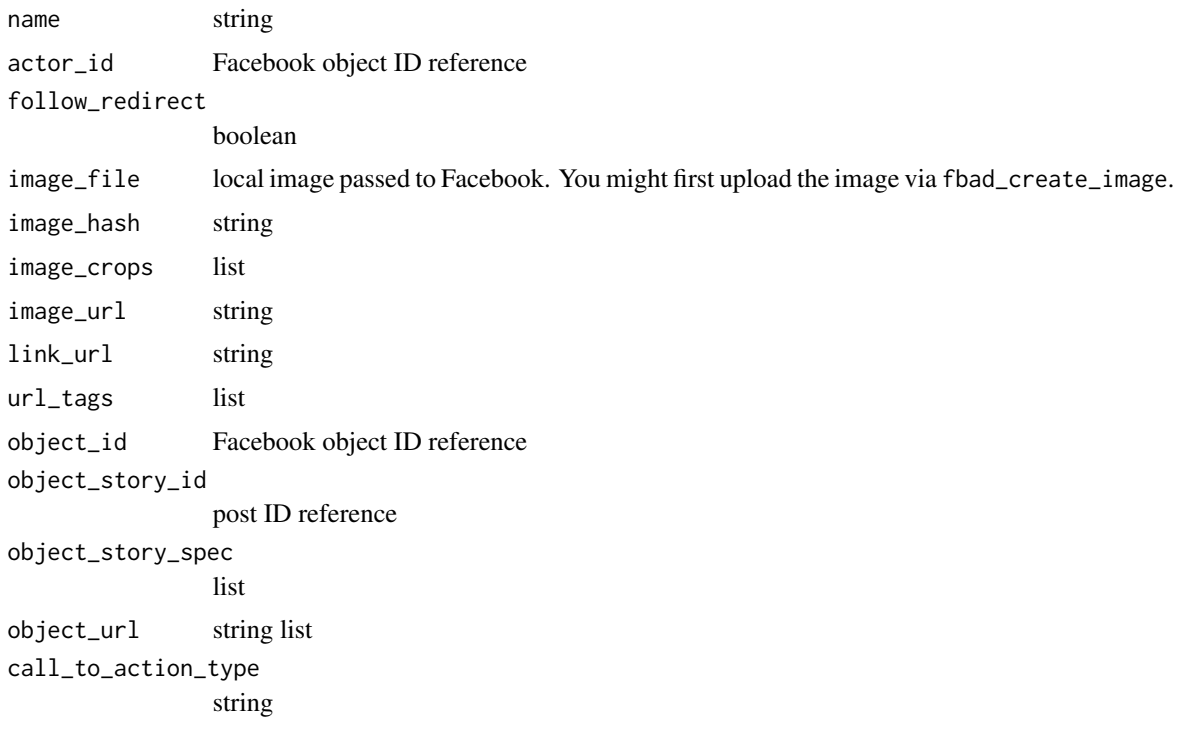

#### Value

creative id

#### Note

There are no checks done before passing provided arguments to Facebook. You have to know what you are up to. Read the Facebook docs.

### References

<https://developers.facebook.com/docs/marketing-api/adcreative/v2.4#create>

fbad\_create\_image *Upload image*

### Description

Upload image

#### Usage

fbad\_create\_image(fbacc, img)

### <span id="page-7-0"></span>Arguments

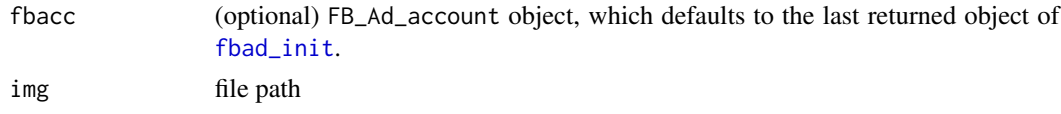

#### Value

list of file name, hash and URL

#### References

<https://developers.facebook.com/docs/marketing-api/adimage/v2.4#create>

fbad\_create\_lookalike\_audience

*Create a new FB lookalike audience similar to an already existing custom audience*

### Description

Create a new FB lookalike audience similar to an already existing custom audience

#### Usage

```
fbad_create_lookalike_audience(fbacc, name, origin_audience_id, ratio = 0.01,
 country = "US")
```
### Arguments

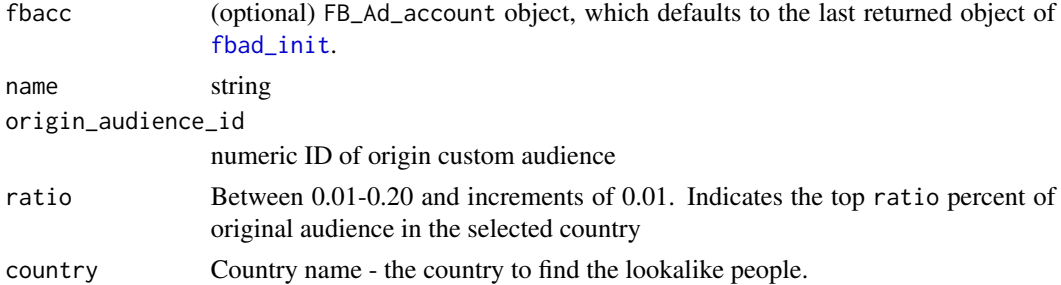

#### Value

lookalike audience ID

### References

[https://developers.facebook.com/docs/marketing-api/lookalike-audience-targeting](https://developers.facebook.com/docs/marketing-api/lookalike-audience-targeting/v2.4#create)/ [v2.4#create](https://developers.facebook.com/docs/marketing-api/lookalike-audience-targeting/v2.4#create)

<span id="page-8-0"></span>fbad\_delete\_audience *Delete a FB custom audience*

### Description

Delete a FB custom audience

### Usage

```
fbad_delete_audience(fbacc, audience_id)
```
#### Arguments

fbacc (optional) FB\_Ad\_account object, which defaults to the last returned object of [fbad\\_init](#page-10-1).

audience\_id numeric

#### Value

custom audience ID

#### References

[https://developers.facebook.com/docs/marketing-api/custom-audience-targeting/v2](https://developers.facebook.com/docs/marketing-api/custom-audience-targeting/v2.4#delete). [4#delete](https://developers.facebook.com/docs/marketing-api/custom-audience-targeting/v2.4#delete)

fbad\_get\_adaccount\_details

*Get details for a Facebook Ads Account*

### Description

Get details for a Facebook Ads Account

#### Usage

fbad\_get\_adaccount\_details(accountid, token, version)

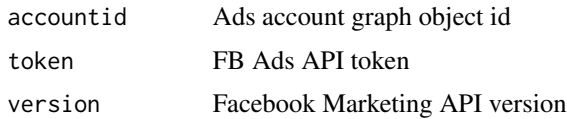

#### <span id="page-9-0"></span>Value

list(s) containing account details

#### References

<https://developers.facebook.com/docs/marketing-api/adaccount/v2.3>

fbad\_get\_search *FB Search API Querying*

#### Description

FB Search API Querying

#### Usage

```
fbad_get_search(fbacc, q, type = c("adeducationschool", "adeducationmajor",
  "adgeolocation", "adcountry", "adzipcode", "adgeolocationmeta",
 "adradiussuggestion", "adinterest", "adinterestsuggestion", "adinterestvalid",
 "adlocale", "adTargetingCategory", "adworkemployer"), ...)
```
#### Arguments

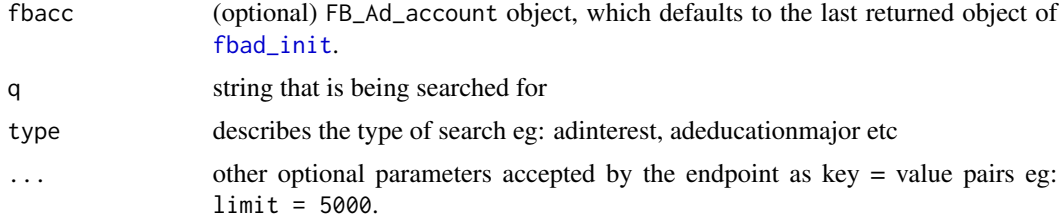

#### Value

data. frame containing results

#### References

<https://developers.facebook.com/docs/marketing-api/targeting-search/v2.5>

#### Examples

```
## Not run:
fbad_get_search(q = 'r programming language', type = 'adinterest')
fbad_get_search(q = c('dog', 'cat'), type = 'adinterestvalid')
```
## End(Not run)

#### <span id="page-10-1"></span><span id="page-10-0"></span>Description

If you do not have a token, then register an (e.g. "Website") application at [https://developers.](https://developers.facebook.com/apps) [facebook.com/apps](https://developers.facebook.com/apps) and make a note of your "App ID" and "App Secret" at the "Dashboard" of your application. Then go to "Settings", click on "Add Platform", then "Website" and paste http://localhost:1410 as the "Site URL". Save, and then run the below example R commands to get your token. Please note that your app needs access to your ads as well, see [https:](https://developers.facebook.com/docs/marketing-api/access) [//developers.facebook.com/docs/marketing-api/access](https://developers.facebook.com/docs/marketing-api/access) for more details.

#### Usage

fbad\_init(accountid, token, version = fb\_api\_most\_recent\_version())

#### Arguments

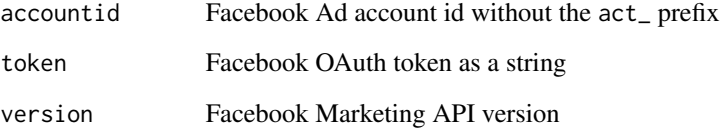

#### Value

list returned invisibly containing versioned base URL and relevant API parameters

#### Examples

```
## Not run:
## You can generate a token for future use with the help of `httr`, e.g.
library(httr)
app <- oauth_app("facebook", your_app_id, your_app_secret)
oauth2.0_token(oauth_endpoints("facebook"), app,
 scope = ',
 type = "application/x-www-form-urlencoded")$credentials$access_token
## Then pass this token with your account ID to fbad_init
## End(Not run)
```
<span id="page-11-0"></span>

### Description

List all Ads for current account, list of Ad Sets or Campaigns

### Usage

fbad\_list\_ad(fbacc, id, statuses, fields = "id")

#### Arguments

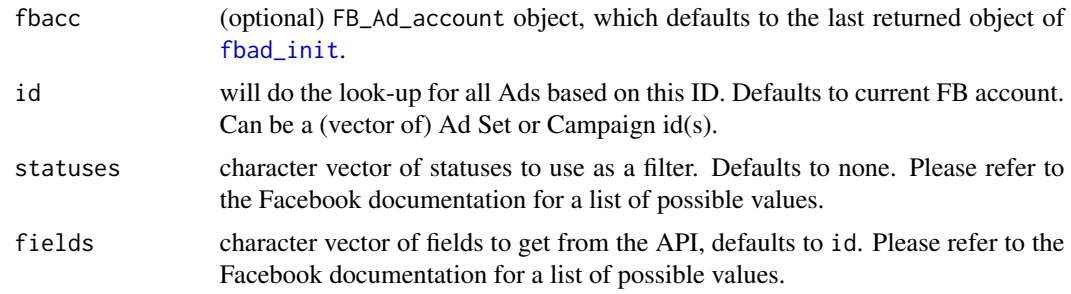

### Value

data.frame

#### Note

Will do a batched request to the Facebook API if multiple ids are provided.

### References

<https://developers.facebook.com/docs/marketing-api/reference/adgroup/v2.5#read-adaccount>

fbad\_list\_adset *List all Ad Sets for current account or Ad Campaign(s)*

### Description

List all Ad Sets for current account or Ad Campaign(s)

#### Usage

```
fbad_list_adset(fbacc, id, statuses, fields = "id")
```
### <span id="page-12-0"></span>Arguments

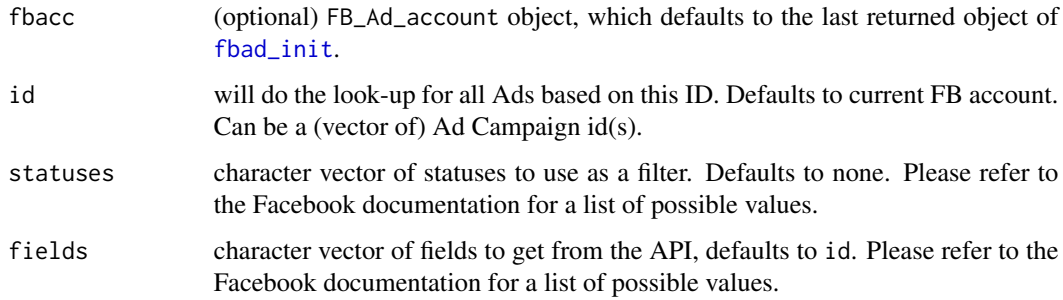

### References

<https://developers.facebook.com/docs/marketing-api/reference/ad-campaign#Reading>

fbad\_list\_campaign *List all Ad Campaigns for current account*

### Description

List all Ad Campaigns for current account

### Usage

```
fbad_list_campaign(fbacc, id, statuses, fields = "id")
```
### Arguments

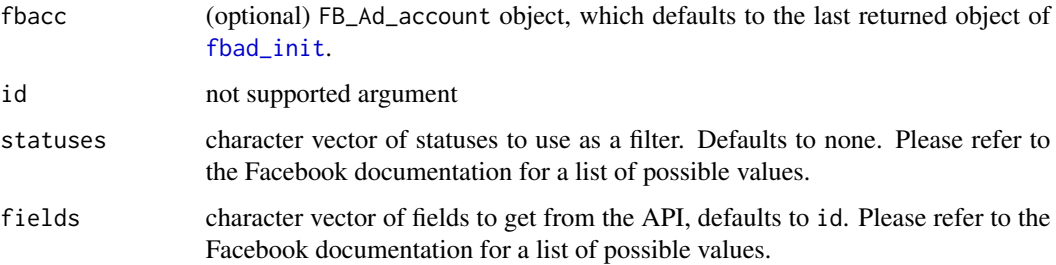

#### References

[https://developers.facebook.com/docs/marketing-api/reference/ad-campaign-group#](https://developers.facebook.com/docs/marketing-api/reference/ad-campaign-group#Reading) [Reading](https://developers.facebook.com/docs/marketing-api/reference/ad-campaign-group#Reading)

<span id="page-13-0"></span>fbad\_reachestimate *Query for reach estimate for given targeting spec*

#### Description

Query for reach estimate for given targeting spec

#### Usage

```
fbad_reachestimate(fbacc, targeting_spec, currency = "USD",
 optimize_for = c("NONE", "APP_INSTALLS", "CLICKS", "ENGAGED_USERS",
 "EXTERNAL", "EVENT_RESPONSES", "IMPRESSIONS", "LINK_CLICKS", "OFFER_CLAIMS",
  "OFFSITE_CONVERSIONS", "PAGE_ENGAGEMENT", "PAGE_LIKES", "POST_ENGAGEMENT",
  "REACH", "SOCIAL_IMPRESSIONS", "VIDEO_VIEWS"))
```
### Arguments

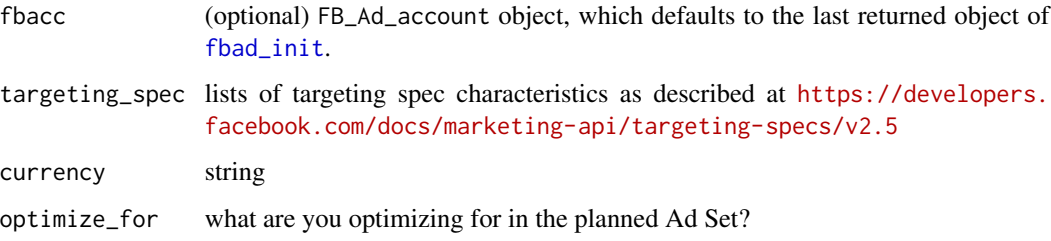

### Value

list

### References

<https://developers.facebook.com/docs/marketing-api/reference/ad-account/reachestimate/>

#### Examples

```
## Not run:
targetspec <- list(
  age\_min = unbox(24),
  age\_max = unbox(55),
  geo_locations = list(countries = 'US'))
fbad_reachestimate(targeting_spec = targetspec)
```
## End(Not run)

<span id="page-14-0"></span>fbad\_read\_ad *Read ad details*

#### Description

Read ad details

### Usage

```
fbad_read_ad(fbacc, id, fields = "id")
```
### Arguments

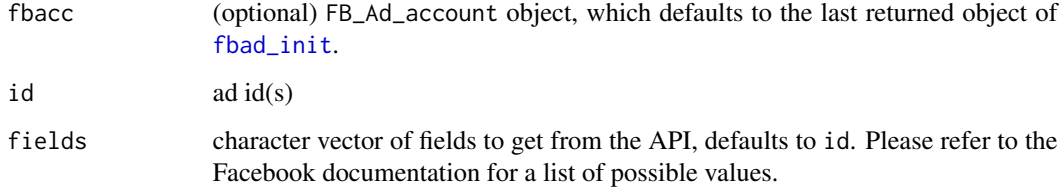

### Value

data.frame

#### Note

Will do a batched request to the Facebook API if multiple ids are provided.

### References

<https://developers.facebook.com/docs/marketing-api/reference/adgroup/v2.5#Reading>

### Examples

```
## Not run:
## get and Ad ID from yesterday
adid <- fb_insights(date_preset = 'yesterday', level = 'ad')[[1]]$ad_id[1]
## look for current status of the Ad
fbad_read_ad(id = adid, fields = c('effective_status'))
```
## End(Not run)

<span id="page-15-0"></span>fbad\_read\_adset *Read Ad Set details*

### Description

Read Ad Set details

### Usage

```
fbad_read_adset(fbacc, id, fields = "id")
```
#### Arguments

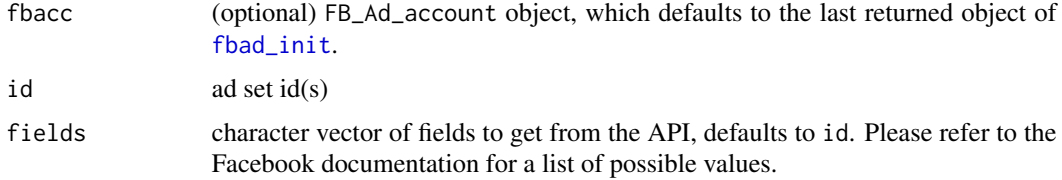

### References

<https://developers.facebook.com/docs/marketing-api/reference/ad-campaign#Reading>

fbad\_read\_audience *Read metadata on a FB custom audience*

### Description

Read metadata on a FB custom audience

#### Usage

```
fbad_read_audience(fbacc, audience_id, fields = c("id", "account_id",
  "approximate_count", "data_source", "delivery_status",
 "lookalike_audience_ids", "lookalike_spec", "name", "permission_for_actions",
  "operation_status", "subtype", "time_updated"))
```
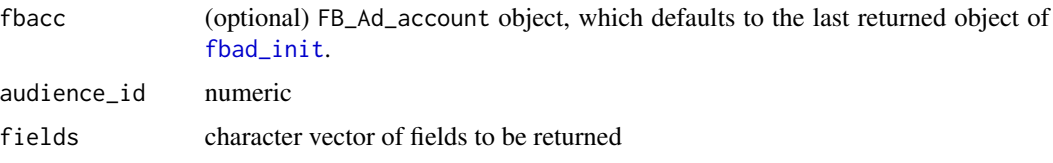

### <span id="page-16-0"></span>fbad\_read\_campaign 17

#### Value

custom audience ID

#### References

```
https://developers.facebook.com/docs/marketing-api/custom-audience-targeting/v2.
4#read
```
fbad\_read\_campaign *Read Ad Campaign details*

#### Description

Read Ad Campaign details

#### Usage

```
fbad_read_campaign(fbacc, id, fields = "id")
```
### Arguments

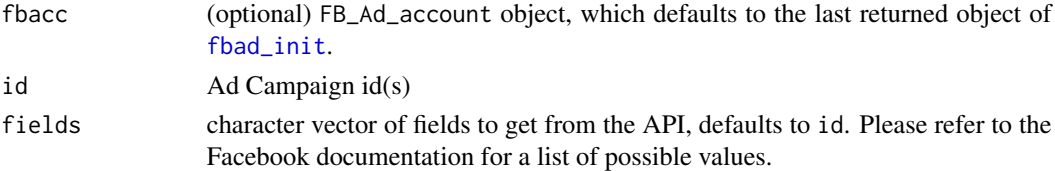

#### References

[https://developers.facebook.com/docs/marketing-api/reference/ad-campaign-group#](https://developers.facebook.com/docs/marketing-api/reference/ad-campaign-group#Reading) [Reading](https://developers.facebook.com/docs/marketing-api/reference/ad-campaign-group#Reading)

fbad\_read\_creative *Read ad creative*

#### Description

Read ad creative

#### Usage

```
fbad_read_creative(fbacc, id, by = c("account", "creative", "ad"),
  fields = c("id", "name", "body", "title", "run_status", "actor_id",
  "call_to_action_type", "follow_redirect", "image_crops", "image_file",
  "image_hash", "image_url", "thumbnail_url", "link_url", "url_tags",
  "object_id", "object_story_id", "object_story_spec", "object_type",
  "object_url"))
```
### <span id="page-17-0"></span>Arguments

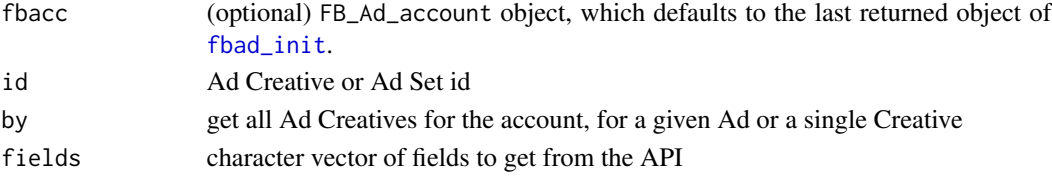

### Value

list to be post-processed

#### References

<https://developers.facebook.com/docs/marketing-api/adcreative/v2.4#read>

#### Examples

```
## Not run:
## get all creatives for the current account
fbad_read_creative(fbacc)
```
## End(Not run)

fbad\_remove\_audience *Add people from a custom FB audience*

#### Description

Add people from a custom FB audience

### Usage

```
fbad_remove_audience(fbacc, audience_id, schema = c("EMAIL", "PHONE"), hashes)
```
### Arguments

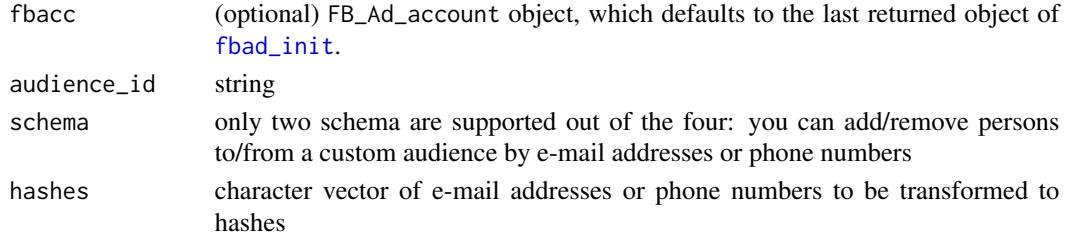

### References

[https://developers.facebook.com/docs/marketing-api/reference/custom-audience/use](https://developers.facebook.com/docs/marketing-api/reference/custom-audience/users#Deleting)rs# [Deleting](https://developers.facebook.com/docs/marketing-api/reference/custom-audience/users#Deleting)

<span id="page-18-0"></span>fbad\_share\_audience *Share a FB custom audience with other accounts*

### Description

Share a FB custom audience with other accounts

### Usage

fbad\_share\_audience(fbacc, audience\_id, adaccounts)

#### Arguments

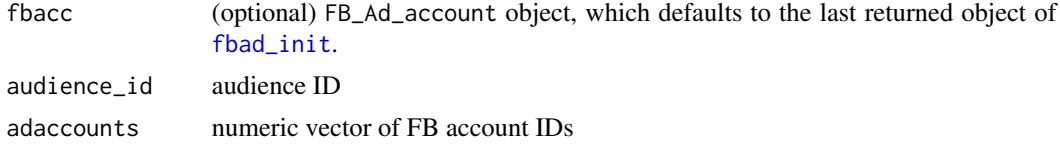

#### Note

This throws error if you provide wrong account ids OR even valid account ids that were previously granted access to the given custom audience.

#### References

[https://developers.facebook.com/docs/marketing-api/custom-audience-targeting/v2](https://developers.facebook.com/docs/marketing-api/custom-audience-targeting/v2.3#sharing). [3#sharing](https://developers.facebook.com/docs/marketing-api/custom-audience-targeting/v2.3#sharing)

fbad\_update\_ad *Update ad*

### Description

Update ad

#### Usage

```
fbad_update_ad(fbacc, id, ...)
```
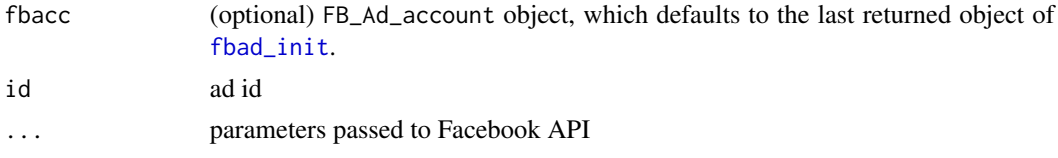

### <span id="page-19-0"></span>Value

invisible TRUE

### References

<https://developers.facebook.com/docs/marketing-api/reference/adgroup/v2.5#Updating>

fbad\_update\_adset *Update Ad Set*

#### Description

Update Ad Set

### Usage

```
fbad_update_adset(fbacc, id, ...)
```
### Arguments

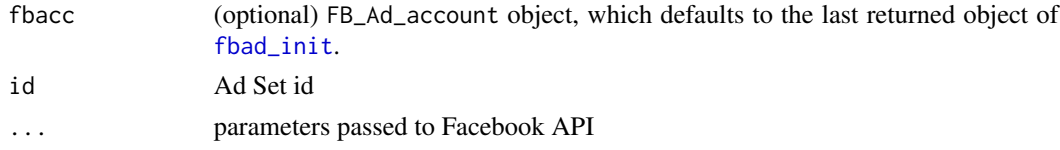

#### References

<https://developers.facebook.com/docs/marketing-api/reference/ad-campaign#Updating>

fbad\_update\_campaign *Update Ad Campaign*

#### Description

Update Ad Campaign

#### Usage

```
fbad_update_campaign(fbacc, id, ...)
```
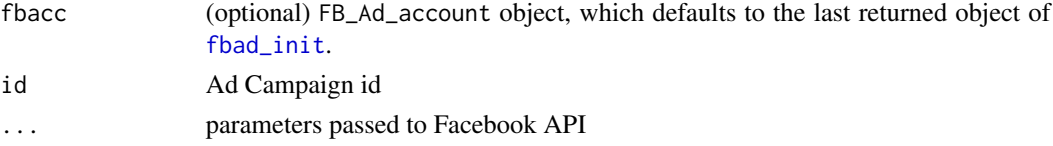

#### <span id="page-20-0"></span>fbRads 21

### References

[https://developers.facebook.com/docs/marketing-api/reference/ad-campaign-group#](https://developers.facebook.com/docs/marketing-api/reference/ad-campaign-group#Updating) [Updating](https://developers.facebook.com/docs/marketing-api/reference/ad-campaign-group#Updating)

fbRads *fbRads package*

#### Description

This is a placeholder for storing import directives, please find more details in the README.md file of the package via system.file or on GitHub at <https://github.com/cardcorp/fbRads>.

fb\_api\_most\_recent\_version *Returns the most recent version of the supported Facebook Marketing API*

### Description

Returns the most recent version of the supported Facebook Marketing API

### Usage

```
fb_api_most_recent_version()
```
#### Value

string

fb\_api\_version *Returns the currently used version of the Facebook Marketing API*

#### Description

Returns the currently used version of the Facebook Marketing API

#### Usage

```
fb_api_version()
```
#### Value

string

<span id="page-21-0"></span>fb\_insights *Insights*

### Description

Insights

### Usage

```
fb_insights(fbacc, target = fbacc$acct_path, job_type = c("sync", "async"),
  retries = 0, \ldots)
```
#### Arguments

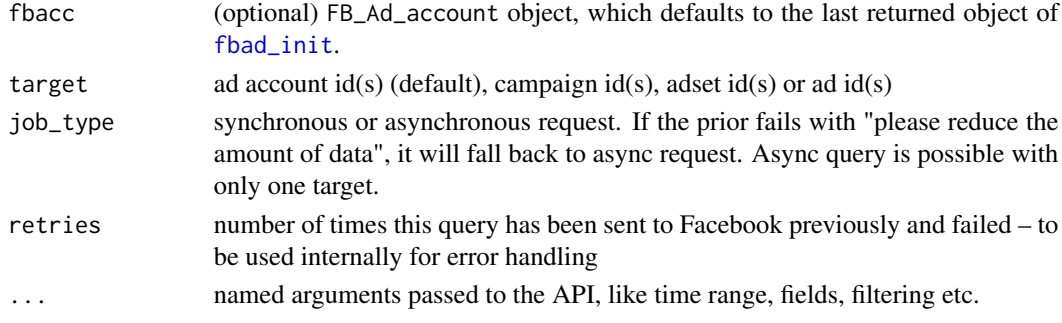

#### Value

list

#### References

<https://developers.facebook.com/docs/marketing-api/insights/v2.5>

### Examples

```
## Not run:
fb_insights(fbacc)
## process results
l <- fb_insights(fbacc, date_preset = 'today', level = 'ad')
library(rlist)
list.stack(list.select(l, date_start, date_stop, ad_id, total_actions,
  total_unique_actions, total_action_value, impressions, unique_impressions,
  social_impressions, unique_social_impressions, clicks, unique_clicks,
  social_clicks, unique_social_clicks, spend, frequency, deeplink_clicks,
  app_store_clicks, website_clicks, reach, social_reach, ctr, unique_ctr,
  cpc, cpm, cpp, cost_per_total_action, cost_per_unique_click,
  relevance_score = relevance_score$score))
```
## End(Not run)

<span id="page-22-0"></span>fb\_reportstats\_ad *Get Ad Report Stats*

### Description

Get Ad Report Stats

### Usage

fb\_reportstats\_ad(fbacc, ...)

#### Arguments

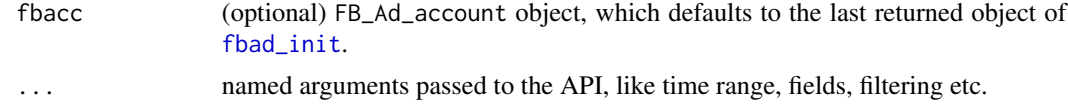

### Value

data.frame

#### Note

This API endpoint is be soon deprecated and only available with v2.3. Use the new Insight feature, if possible.

#### References

<https://developers.facebook.com/docs/marketing-api/adreportstats/v2.3>

fb\_stats\_ad *Get Ad Stats*

#### Description

Get Ad Stats

#### Usage

fb\_stats\_ad(fbacc, ids)

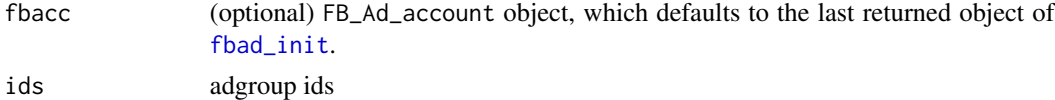

### <span id="page-23-0"></span>Value

list (raw parsed JSON) to be post-processed

### Note

This API endpoint is be soon deprecated and only available with v2.3. Use the new Insight feature, if possible.

### References

<https://developers.facebook.com/docs/marketing-api/adstatistics/v2.3#read>

### Examples

```
## Not run:
res <- fb_stats_ad(...)
library(rlist)
list.stack(list.select(res, adgroup_id, impressions, clicks, spent, unique_impressions))
## End(Not run)
```
print.FB\_Ad\_Account *Print method for custom fbRads class*

### Description

Print method for custom fbRads class

#### Usage

```
## S3 method for class 'FB_Ad_Account'
print(x, \ldots)
```
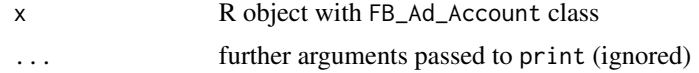

# <span id="page-24-0"></span>Index

fb\_api\_most\_recent\_version, [21](#page-20-0) fb\_api\_version, [21](#page-20-0) fb\_insights, [22](#page-21-0) fb\_reportstats\_ad, [23](#page-22-0) fb\_stats\_ad, [23](#page-22-0) fbad\_add\_audience, [2](#page-1-0) fbad\_create\_ad, [3](#page-2-0) fbad\_create\_adset, [3](#page-2-0) fbad\_create\_audience, [5](#page-4-0) fbad\_create\_campaign, [5](#page-4-0) fbad\_create\_creative, [6](#page-5-0) fbad\_create\_image, [7](#page-6-0) fbad\_create\_lookalike\_audience, [8](#page-7-0) fbad\_delete\_audience, [9](#page-8-0) fbad\_get\_adaccount\_details, [9](#page-8-0) fbad\_get\_search, [10](#page-9-0) fbad\_init, *[2](#page-1-0)[–6](#page-5-0)*, *[8](#page-7-0)[–10](#page-9-0)*, [11,](#page-10-0) *[12–](#page-11-0)[20](#page-19-0)*, *[22,](#page-21-0) [23](#page-22-0)* fbad\_list\_ad, [12](#page-11-0) fbad\_list\_adset, [12](#page-11-0) fbad\_list\_campaign, [13](#page-12-0) fbad\_reachestimate, [14](#page-13-0) fbad\_read\_ad, [15](#page-14-0) fbad\_read\_adset, [16](#page-15-0) fbad\_read\_audience, [16](#page-15-0) fbad\_read\_campaign, [17](#page-16-0) fbad\_read\_creative, [17](#page-16-0) fbad\_remove\_audience, [18](#page-17-0) fbad\_share\_audience, [19](#page-18-0) fbad\_update\_ad, [19](#page-18-0) fbad\_update\_adset, [20](#page-19-0) fbad\_update\_campaign, [20](#page-19-0) fbRads, [21](#page-20-0) fbRads-package *(*fbRads*)*, [21](#page-20-0)

print.FB\_Ad\_Account, [24](#page-23-0)